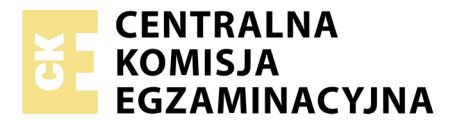

Nazwa kwalifikacji: **Wykonywanie i realizacja projektów multimedialnych** Oznaczenie kwalifikacji: **A.25** Wersja arkusza: **X**

> **A.25-X-17.06** Czas trwania egzaminu: **60 minut**

#### **EGZAMIN POTWIERDZAJĄCY KWALIFIKACJE W ZAWODZIE Rok 2017 CZĘŚĆ PISEMNA**

#### **Instrukcja dla zdającego**

- 1. Sprawdź, czy arkusz egzaminacyjny zawiera 9 stron. Ewentualny brak stron lub inne usterki zgłoś przewodniczącemu zespołu nadzorującego.
- 2. Do arkusza dołączona jest KARTA ODPOWIEDZI, na której w oznaczonych miejscach:
	- wpisz oznaczenie kwalifikacji,
	- zamaluj kratkę z oznaczeniem wersji arkusza,
	- wpisz swój numer PESEL\*,
	- wpisz swoją datę urodzenia,
	- przyklej naklejkę ze swoim numerem PESEL.
- 3. Arkusz egzaminacyjny zawiera test składający się z 40 zadań.
- 4. Za każde poprawnie rozwiązane zadanie możesz uzyskać 1 punkt.
- 5. Aby zdać część pisemną egzaminu musisz uzyskać co najmniej 20 punktów.
- 6. Czytaj uważnie wszystkie zadania.
- 7. Rozwiązania zaznaczaj na KARCIE ODPOWIEDZI długopisem lub piórem z czarnym tuszem/ atramentem.
- 8. Do każdego zadania podane są cztery możliwe odpowiedzi: A, B, C, D. Odpowiada im następujący układ kratek w KARCIE ODPOWIEDZI:

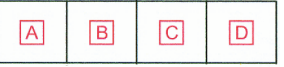

- 9. Tylko jedna odpowiedź jest poprawna.
- 10. Wybierz właściwą odpowiedź i zamaluj kratkę z odpowiadającą jej literą np., gdy wybrałeś odpowiedź, "A":

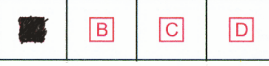

11. Staraj się wyraźnie zaznaczać odpowiedzi. Jeżeli się pomylisz i błędnie zaznaczysz odpowiedź, otocz ją kółkiem i zaznacz odpowiedź, którą uważasz za poprawną, np.

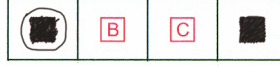

12. Po rozwiązaniu testu sprawdź, czy zaznaczyłeś wszystkie odpowiedzi na KARCIE ODPOWIEDZI i wprowadziłeś wszystkie dane, o których mowa w punkcie 2 tej instrukcji.

#### **Pamiętaj, że oddajesz przewodniczącemu zespołu nadzorującego tylko KARTĘ ODPOWIEDZI.**

*Powodzenia!*

*\* w przypadku braku numeru PESEL – seria i numer paszportu lub innego dokumentu potwierdzającego tożsamość*

# **Zadanie 1.**

Którą z ilustracji utworzono najprawdopodobniej z wykorzystaniem grafiki wektorowej?

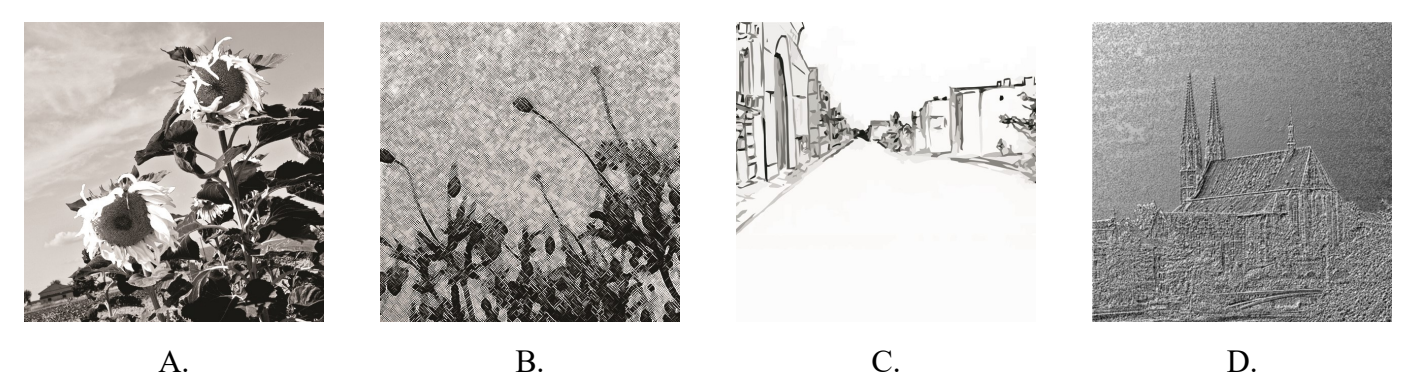

## **Zadanie 2.**

Który format grafiki wektorowej używany jest do tworzenia animowanej grafiki?

- A. SWF
- B. CDR
- C. BMP
- D. PDF

## **Zadanie 3.**

Wielokrotny zapis danych umożliwia płyta

- A. DVD-R
- B. DVD+R
- C. DVD+RW
- D. DVD-ROM

#### **Zadanie 4.**

Wskaż format grafiki wektorowej.

- A. JPG
- B. EPS
- C. PSD
- D. TIFF

## **Zadanie 5.**

Jaki rozmiar będzie miał plik BMP o rozmiarach 800 x 600 zapisany w 24-bitowej palecie barw?

- A. 1,4 MB
- B. 1,2 MB
- C. 980 kB
- D. 400 kB

# **Zadanie 6.**

Technikę skanowania, którą stosuje się w procesie digitalizacji zasobów bibliotek, oznacza się akronimem

- A. DTP
- B. OCR
- C. GPU
- D. ADF

# **Zadanie 7.**

Który z programów ułatwia przeglądanie i zarządzanie zgromadzonymi zdjęciami?

- A. Adobe Flash
- B. Adobe Bridge
- C. Adobe Illustrator
- D. Adobe Photoshop

# **Zadanie 8.**

Które przyrządy używa się do utworzenia profilu ICC monitora komputerowego?

- A. Densytometr, kolorymetr.
- B. Kolorymetr, spektrofotometr.
- C. Densytometr, spektrofotometr.
- D. Densytometr, kolorymetr, spektrofotometr.

# **Zadanie 9.**

W programie Adobe Photoshop do wykonania miniatur wybranych obrazów lub wszystkich obrazów wyświetlonych w programie Adobe Bridge, należy użyć polecenia

- A. *plik/automatyzuj/stykówka*.
- B. *plik/automatyzuj/photomerge*.
- C. *plik/automatyzuj/utwórz droplet*.
- D. *plik/automatyzuj/sekwencja wsadowa*.

# **Zadanie 10.**

Do wykonania animacji kształtu należy użyć

- A. zdjęć.
- B. instancji symboli.
- C. ramek tekstowych.
- D. obiektów wektorowych.

## **Zadanie 11.**

Do utworzenia obiektu, którego właściwości jakościowe nie zmieniają się w wyniku powiększania należy użyć programu

- A. Corel Draw
- B. Adobe Fireworks
- C. Corel Photo-Paint
- D. Adobe Photoshop

# **Zadanie 12.**

Rozdzielczość matrycy aparatu fotograficznego to

- A. paleta kolorów obrazu.
- B. łączna liczba pikseli tworzących obraz.
- C. liczba bitów potrzebnych do opisania barwy piksela.
- D. gęstość zapisu obrazu wyrażana w pikselach na cal długości.

#### **Zadanie 13.**

Która zamiana formatu spowoduje stratę przeźroczystości obrazu?

- A. PSD na GIF
- B. GIF na TIFF
- C. BMP na JPG
- D. TIFF na BMP

#### **Zadanie 14.**

Obiekt graficzny zostanie wypełniony barwami dopełniającymi w przypadku użycia koloru

- A. żółtego i jasnozielonego.
- B. fioletowego i purpurowego.
- C. niebieskiego i pomarańczowego.
- D. jasnoniebieskiego i ciemnoniebieskiego.

## **Zadanie 15.**

W programie Adobe Photoshop wygładzanie i wtapianie wyciętego z tła obrazu odbywa się za pomocą narzędzia

- A. *przycinanie*.
- B. *korekta kontrastu*.
- C. *korekta ekspozycji*.
- D. *poprawienie krawędzi*.

#### **Zadanie 16.**

Do tworzenia plików, które są dokumentami wielostronicowymi, należy użyć programu

- A. Paint
- B. GIMP
- C. Adobe InDesign
- D. Adobe Photoshop

#### **Zadanie 17.**

Który model barw stosuje się przy skanowaniu fotografii?

- A. RGB
- B. CMYK
- C. Skala szarości
- D. Czarno-biały

# **Zadanie 18.**

W programie Adobe Photoshop do tworzenia prostoliniowych zaznaczeń służy

- A. *lasso*.
- B. *lasso wielokątne*.
- C. *lasso magnetyczne*.
- D. *zaznaczanie bezpośrednie*.

#### **Zadanie 19.**

Która głębia kolorów odpowiada 256 kolorom na obrazie?

- A. 1-bitowa.
- B. 8-bitowa.
- C. 24-bitowa.
- D. 32-bitowa.

#### **Zadanie 20.**

Odbicie lustrzane można wykonać używając polecenia

- A. *obraz/dopasowania/odwróć*.
- B. *obraz/dopasowania/wariacje*.
- C. *edycja/przekształć/wypaczenie*.
- D. *edycja/przekształć/odbij w pionie*.

#### **Zadanie 21.**

Na rysunku przedstawiono efekt użycia polecenia

- A. *pochylenie*.
- B. *skalowanie*.
- C. *wypaczenie*.
- D. *perspektywa*.

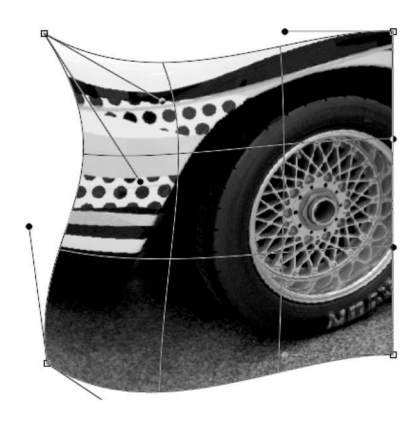

## **Zadanie 22.**

Do automatycznego zaznaczania obszarów o podobnej barwie stosuje się

- A. *lasso*.
- B. *różdżkę*.
- C. *kadrowanie*.
- D. *pędzel korygujący*.

# **Zadanie 23.**

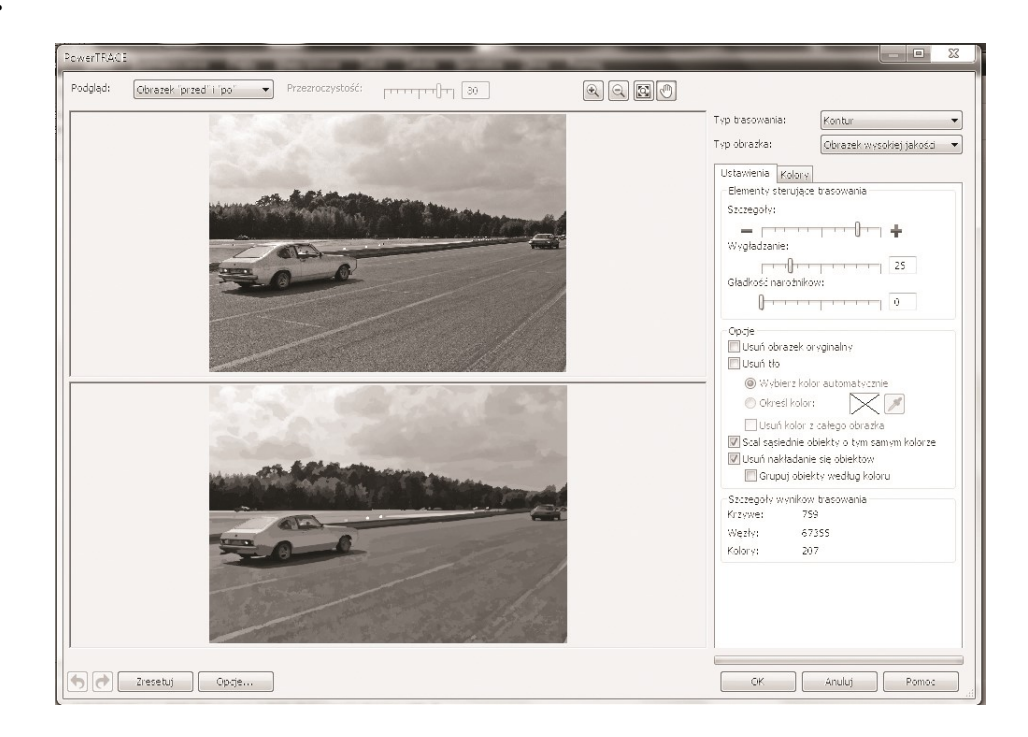

Na rysunku przedstawiono okno aplikacji Corel Power Trace służącej do

- A. edycji dźwięku.
- B. edycji map bitowych.
- C. przekształcania krzywych Beziera w bitmapy.
- D. przekształcania map bitowych w obiekty wektorowe.

## **Zadanie 24.**

Efekt użycia w programie Adobe Photoshop polecenie *próg* zilustrowano na rysunku

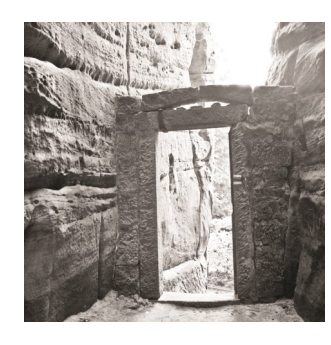

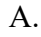

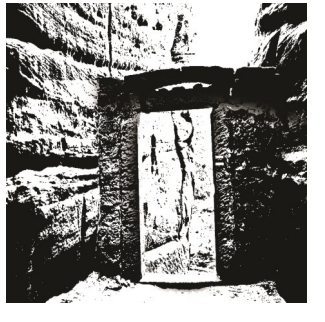

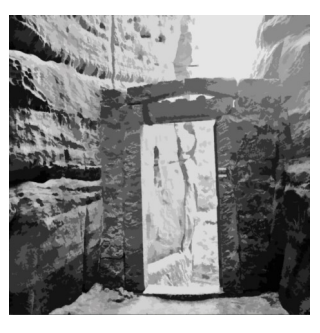

A. B. C. D.

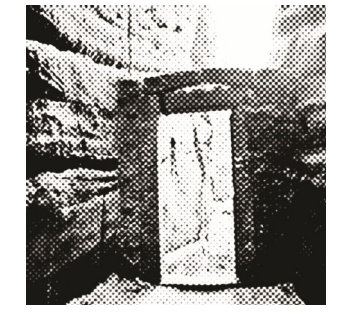

# **Zadanie 25.**

Model koloru Lab jest

- A. stworzony dla obrazów o 1-bitowej głębi.
- B. oparty na właściwościach druku do absorbowania światła.
- C. oparty na trzech parametrach: barwie czerwonej, zielonej i niebieskiej.
- D. całkowicie niezależny od urządzeń zewnętrznych obrazujących kolor.

# **Zadanie 26.**

Z którego modelu koloru korzystają monitory?

- A. HSL
- B. HSV
- C. RGB
- D. CMYK

# **Zadanie 27.**

Jednostką głębi bitowej jest

- A. ppi
- B. dpi
- C. bps
- D. bpp

## **Zadanie 28.**

Ile wynosi minimalna liczba klatek animacji na sekundę, dająca wrażenie dość płynnego ruchu?

- A. 25
- B. 23
- C. 18
- D. 12

## **Zadanie 29.**

Zdjęcia cyfrowe, które mają być poddane dalszej obróbce magazynuje się w formacie

- A. PSD
- B. TIFF
- C. RAW
- D. JPEG

## **Zadanie 30.**

W którym z programów występuje narzędzie *WordArt*?

- A. Rawstudio
- B. Power Point
- C. Raw Theraphee
- D. HDR PhotoStudio

## **Zadanie 31.**

Który program służy do tworzenia obiektów wektorowych?

- A. GIMP
- B. Adobe Illustrator
- C. Adobe Lightroom
- D. Corel Photo-Paint

# **Zadanie 32.**

Którą operację należy przeprowadzić, aby nadać realistyczny wygląd grafice trójwymiarowej, z uwzględnieniem rodzajów powierzchni obiektów i ich oświetlenia?

- A. Trasowanie.
- B. Interpolację.
- C. Rasteryzację.
- D. Renderowanie.

## **Zadanie 33.**

Do organizacji i grupowania warstw używa się

- A. folderów.
- B. masek warstwy.
- C. kanałów i ścieżek.
- D. stołu montażowego.

## **Zadanie 34.**

Na stronach internetowych najczęściej wykorzystywane są formaty graficzne:

- A. TIFF, JPG, BMP
- B. JPG, PNG, PDF
- C. GIF, JPG, PNG
- D. JPG, PSD, GIF

#### **Zadanie 35.**

Tworząc prezentację zawierającą dużą ilość informacji tekstowych, należy

- A. wybrać czcionkę szeryfową.
- B. zastosować różnokolorowe tło.
- C. zastosować dużą liczbę grafiki.
- D. wybrać czcionkę bezszeryfową.

## **Zadanie 36.**

Co przedstawia obraz SVG określony kodem?

 *<svg width="200" height="150"> <rect width="100" height="100" fill=#ff0000">*

- A. Kwadrat o boku 100 pikseli z niebieskim wypełnieniem.
- B. Kwadrat o boku 100 pikseli z czerwonym wypełnieniem.
- C. Prostokąt o wymiarach 200 x 150 pikseli z niebieskim wypełnieniem.
- D. Prostokąt o wymiarach 200 x 150 pikseli z czerwonym wypełnieniem.

# **Zadanie 37.**

Wysokość odszkodowania jakiego może dochodzić uprawniony, jeżeli inny podmiot w sposób zawiniony naruszył jego autorskie prawa majątkowe jest odniesiona do wynagrodzenia, które w chwili dochodzenia byłoby należne tytułem udzielenia przez uprawnionego zgody na korzystanie z jego utworu. W przypadku prezentacji internetowej wysokość odszkodowania jest równa

- A. pięciokrotności wynagrodzenia.
- B. czterokrotności wynagrodzenia.
- C. trzykrotności wynagrodzenia.
- D. dwukrotności wynagrodzenia.

#### **Zadanie 38.**

Przy cyfrowym kodowaniu warunkiem koniecznym zachowania pełnego zakresu słyszalnych przez człowieka dźwięków jest zastosowanie częstotliwości próbkowania **nie mniejszej** niż

- A. 10 kHz
- B. 20 kHz
- C. 40 kHz
- D. 60 kHz

#### **Zadanie 39.**

W celu utworzenia graficznego odsyłacza na stronie www należy wstawić obraz między znaczniki

- A. <TABLE> i <TR>
- B.  $\langle A \rangle$  HREF...> i  $\langle A \rangle$
- C. <CENTER> i BORDER
- D. <SELECT>…</SELECT> i <OPTION>

#### **Zadanie 40.**

W którym formacie plikowym należy zapisać obraz, aby na stronie internetowej był wyświetlany z płynnymi przejściami do przezroczystości (z częściowymi przezroczystościami)?

- A. PDF
- B. PNG
- C. BMP
- D. JPEG